# **VBMS-202**

# PODRĘCZNIK UŻYTKOWNIKA

Wersja dokumentu: 0.1 Data wydania: 13.09.2017

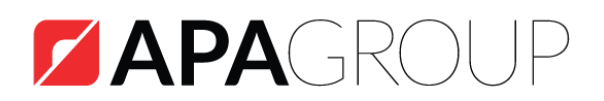

YOUR LIFE. REINVENTED.

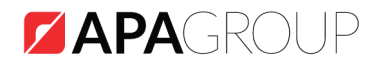

# Spis treści

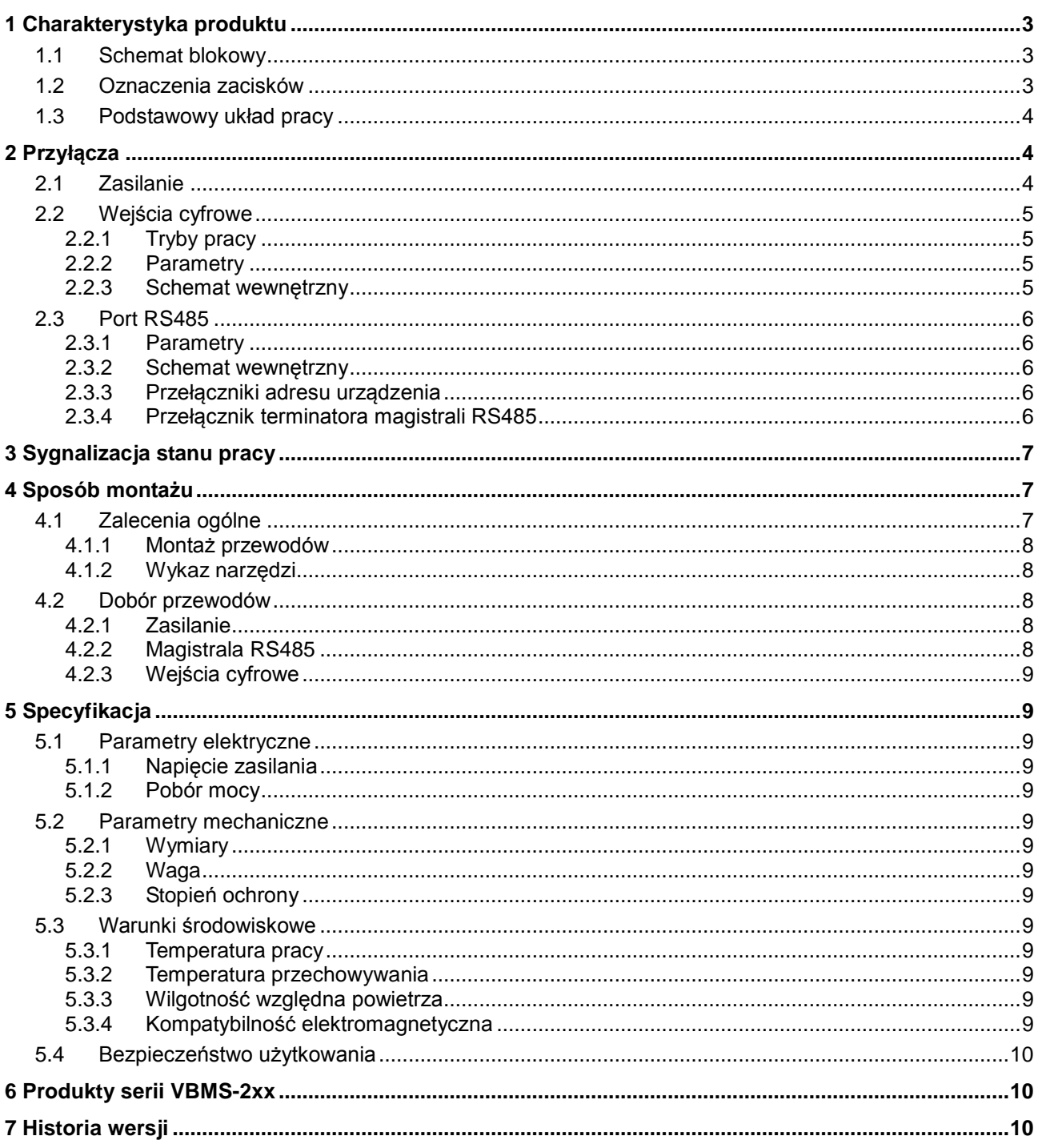

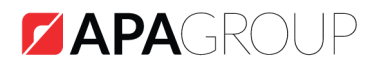

#### <span id="page-2-0"></span>1 Charakterystyka produktu

Urządzenie VBMS-202 jest elementem podsystemu wejść/wyjść obiektowych i przeznaczone jest do współpracy z systemami zarządzania budynkiem firmy APA takimi jak Vision BMS i Nazca. Urządzenie posiada 8 optoizolowanych wejść cyfrowych. Wejścia mogą pracować w różnych trybach dostosowanych do potrzeb użytkownika. Konfiguracja urządzenia odbywa się za pomocą systemu BMS. Komunikacja z urządzeniem odbywa się poprzez port szeregowy RS485 i protokół ViBUS.

#### <span id="page-2-1"></span>**1.1 Schemat blokowy**

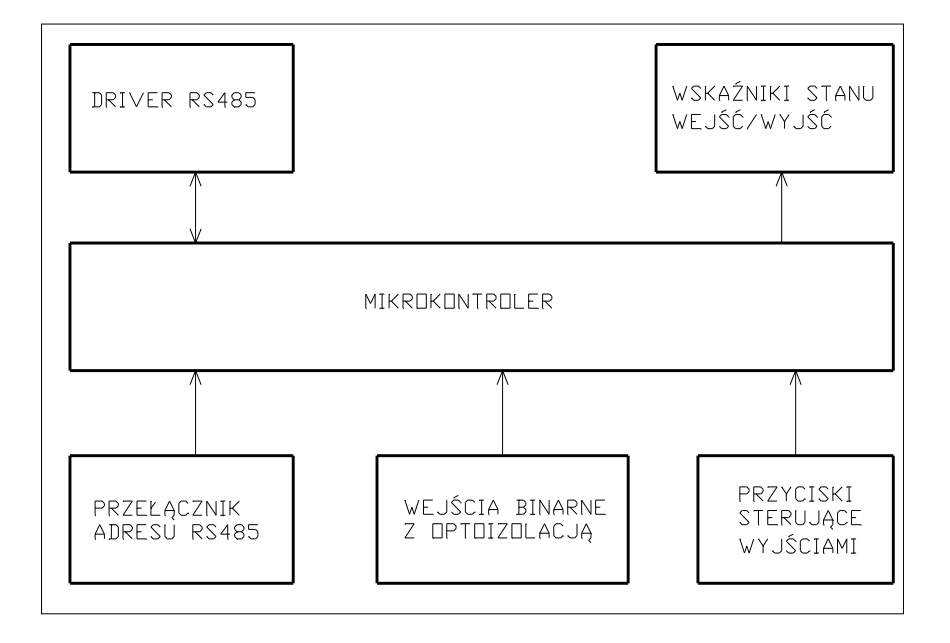

#### <span id="page-2-2"></span>**1.2 Oznaczenia zacisków**

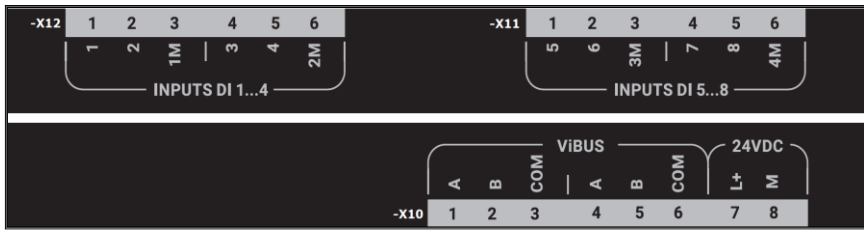

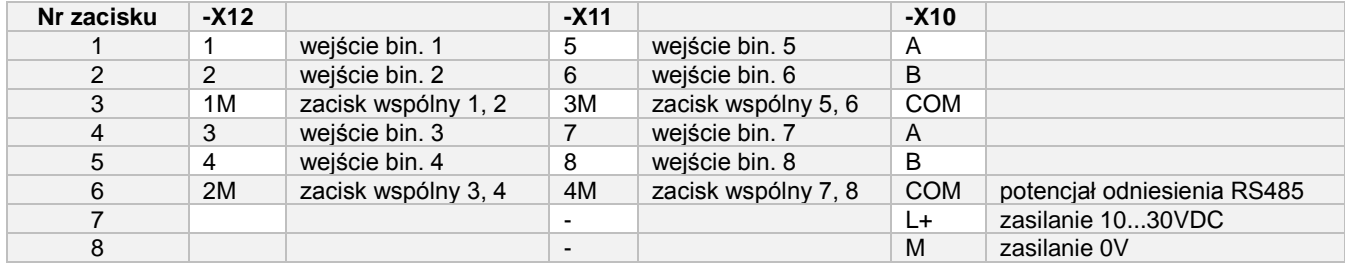

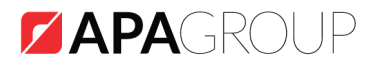

#### <span id="page-3-0"></span>**1.3 Podstawowy układ pracy**

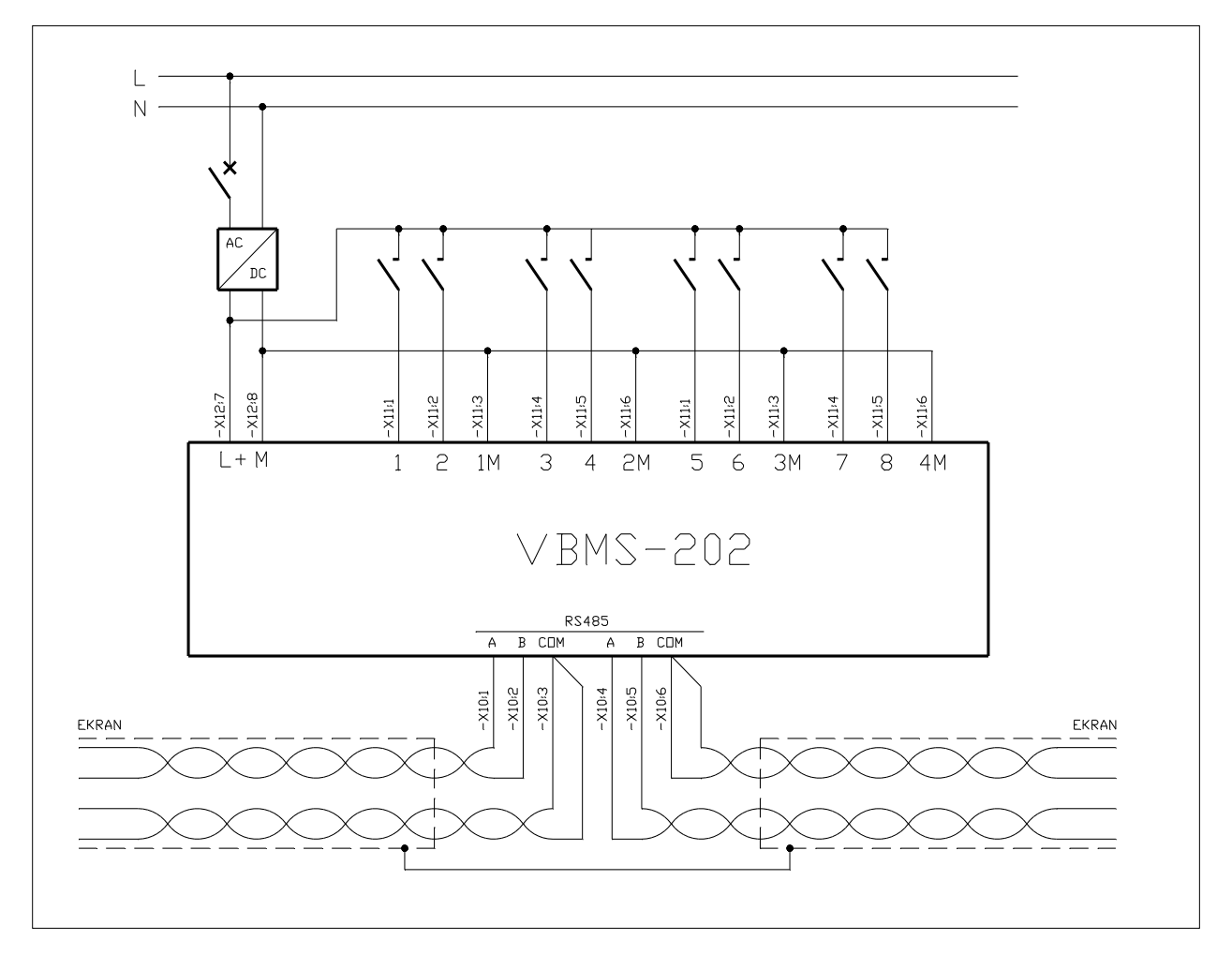

Ekran kabla magistrali RS485 należy dołączyć do uziemienia ochronnego tylko w jednym punkcie.

# <span id="page-3-1"></span>2 Przyłącza

!

#### <span id="page-3-2"></span>**2.1 Zasilanie**

- Zabezpieczenie przed odwrotną polaryzacją napięcia
- Zabezpieczenie nadprądowe
- Zabezpieczenie przeciwprzepięciowe
- Wtyk z dwoma zaciskami śrubowymi typu MSTB 2,5/ 2-ST (Phoenix Contact)

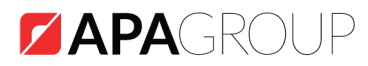

# <span id="page-4-0"></span>**2.2 Wejścia cyfrowe**

#### <span id="page-4-1"></span>**2.2.1 Tryby pracy**

- Poziom
- Zbocze
- Impuls
- Licznik

#### <span id="page-4-2"></span>**2.2.2 Parametry**

- Liczba wejść: 8
- Rezystancja wejściowa: 4,7 kΩ
- Dopuszczalny zakres zmian napięcia wejściowego: 0 … 30 VDC
- Napięcie niskiego stanu logicznego: 0 … 1 V
- Napięcie wysokiego stanu logicznego: 6 … 30 V
- Napięcie izolacji: 3,75 kV
- Wtyk z trzema zaciskami śrubowymi typu MSTB 2,5/ 3-ST (Phoenix Contact)

#### <span id="page-4-3"></span>**2.2.3 Schemat wewnętrzny**

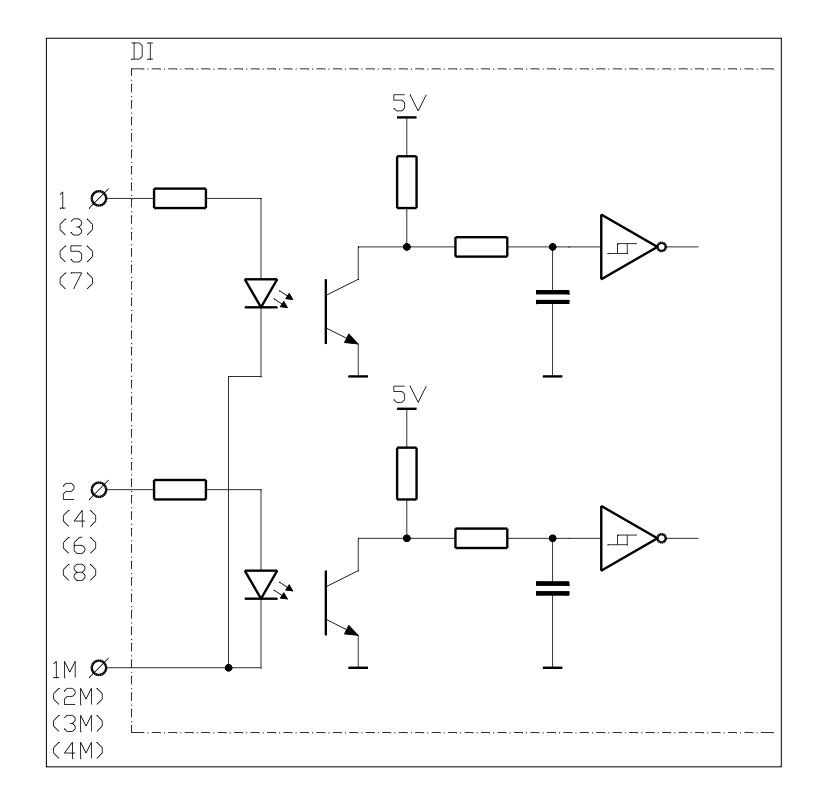

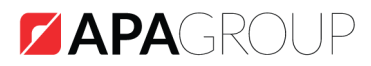

#### <span id="page-5-1"></span><span id="page-5-0"></span>**2.3 Port RS485**

#### **2.3.1 Parametry**

- Protokół komunikacji: ViBUS
- Standard transmisji: EIA-485
- Max długość magistrali: 1000 m
- Prędkość transmisji: 115200 bps
- Format ramki: 8, n, 1
- Rezystancja terminatora magistrali: 120 Ω
- Zabezpieczenie przeciwprzepięciowe
- Wtyk z trzema zaciskami śrubowymi typu MSTB 2,5/ 3-ST (Phoenix Contact)

#### <span id="page-5-2"></span>**2.3.2 Schemat wewnętrzny**

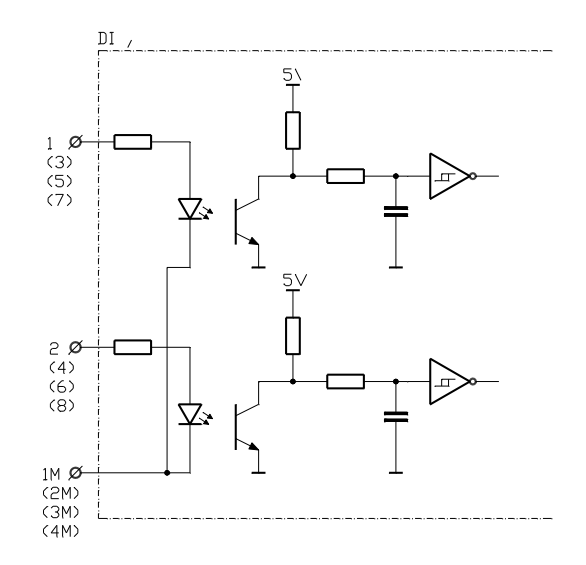

#### <span id="page-5-3"></span>**2.3.3 Przełączniki adresu urządzenia**

Zakres adresów: 00 … 99

Każde urządzenie dołączone do magistrali RS485 powinno mieć przydzielony unikalny adres, który jest ustawiany za pomocą przełączników adresu. Adres urządzenia ustawiany jest za pomocą dwóch przełączników kodowych: jeden służy do ustawienia cyfry jedności, a drugi – cyfry dziesiątek. W celu zmiany adresu urządzenia należy za pomocą płaskiego wkrętaka ustawić przełączniki kodowe w odpowiedniej pozycji.

#### <span id="page-5-4"></span>**2.3.4 Przełącznik terminatora magistrali RS485**

- ON terminator magistrali włączony
- OFF terminator magistrali wyłączony

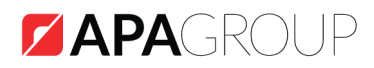

Przełącznik terminatora RS485 powinien być włączony (pozycja ON) tylko w ostatnim urządzeniu na magistrali RS485, w pozostałych urządzeniach terminator powinien być wyłączony (pozycja OFF).

# <span id="page-6-0"></span>3 Sygnalizacja stanu pracy

- 1 stan wejścia nr 1
- 2 stan wejścia nr 2
- 3 stan wejścia nr 3
- 4 stan wejścia nr 4
- 5 stan wejścia nr 5
- 6 stan wejścia nr 6
- 7 stan wejścia nr 7
- 8 stan wejścia nr 8
- PWR kontrolka zasilania
- TR sygnalizacja transmisji RS485

#### <span id="page-6-1"></span>4 Sposób montażu

Urządzenie jest przystosowane do montażu w szafach sterowniczych na standardowej (EN 50045) szynie montażowej o szerokości 35mm (TH 35, TS 35, DIN-3).

W trakcie projektowania szafy sterowniczej należy przewidzieć odpowiedni zapas miejsca umożliwiający poprawne wykonanie połączeń wewnętrznych, a także wygodne serwisowanie.

Nie mniej istotne jest zapewnienie na etapie projektu odpowiedniego układu chłodzenia szafy sterowniczej.

#### <span id="page-6-2"></span>**4.1 Zalecenia ogólne**

- 1. Połączenia elektryczne powinny zostać wykonane przewodami o żyłach wielodrutowych
- 2. Żyły powinny być zakończone tulejkami zaciskowymi odpowiednimi do przekroju żyły
- 3. Urządzenie powinno być zasilane z zasilacza znajdującego się w tej samej szafie sterowniczej
- 4. Ekran kabla magistrali RS485 powinien być połączony z uziemieniem ochronnym tylko w jednym punkcie
- 5. W przypadku łączenia wielu urządzeń należy pamiętać o zachowaniu ciągłości połączenia ekranu na całej długości magistrali

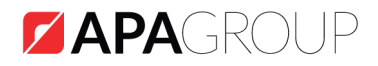

#### <span id="page-7-0"></span>**4.1.1 Montaż przewodów**

W urządzeniu zostały zastosowane złącza śrubowe rozłączne, które składają się z dwóch części: demontowalnego wtyku z zaciskami śrubowymi, i gniazd zamontowanych na stałe w urządzeniu. W celu wykonania poprawnego montażu przewodów należy:

- 1. wyjąć odpowiedni wtyk z gniazda,
- 2. wprowadzić wcześniej przygotowaną żyłę przewodu do właściwego zacisku,
- 3. docisnąć żyłę przewodu poprzez dokręcenie śruby zaciskowej (należy pamiętać o stosowaniu właściwych narzędzi),
- 4. umieścić wtyk we właściwym gnieździe.

Dopuszczalne przekroje przewodów:

- 0,25 … 1,5 mm2 żyła wielodrutowa (linka) zakończona tulejką zaciskową
- 0,25 … 1,0 mm2 dwie żyły wielodrutowe zakończone tulejką zaciskową
- 0,25 … 1,5 mm2 dwie żyły wielodrutowe zakończone podwójną tulejką zaciskową

Przed rozpoczęciem montażu przewodów w złączach śrubowych należy usunąć izolację na długości 7mm, a następnie zacisnąć tulejkę

#### <span id="page-7-1"></span>**4.1.2 Wykaz narzędzi**

Poniżej zamieszony został wykaz narzędzi przydatnych podczas montażu/demontażu urządzenia na obiekcie:

1. wkrętak płaski

!

- 2. ściągacz izolacji
- 3. zaciskarka końcówek tulejkowych
- 4. multimetr cyfrowy

#### <span id="page-7-2"></span>**4.2 Dobór przewodów**

#### <span id="page-7-3"></span>**4.2.1 Zasilanie**

LgY 300/500V 0.5 ... 1,5 mm<sup>2</sup>

#### <span id="page-7-4"></span>**4.2.2 Magistrala RS485**

LiYCY-P  $2 \times 2 \times 0.5$  mm<sup>2</sup>

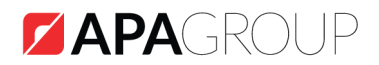

# <span id="page-8-0"></span>**4.2.3 Wejścia cyfrowe**

LgY 300/500V 0,5 ... 1,5 mm<sup>2</sup>

## <span id="page-8-1"></span>5 Specyfikacja

#### <span id="page-8-2"></span>**5.1 Parametry elektryczne**

#### <span id="page-8-3"></span>**5.1.1 Napięcie zasilania**

10 … 30 VDC

#### <span id="page-8-4"></span>**5.1.2 Pobór mocy**

1 W

#### <span id="page-8-5"></span>**5.2 Parametry mechaniczne**

#### <span id="page-8-6"></span>**5.2.1 Wymiary**

- Szerokość: 105 mm
- Wysokość: 116 mm
- Głębokość: 58 mm

#### <span id="page-8-7"></span>**5.2.2 Waga**

0,2 kg

#### <span id="page-8-8"></span>**5.2.3 Stopień ochrony**

IP20 wg PN-EN 60529:2003

#### <span id="page-8-10"></span><span id="page-8-9"></span>**5.3 Warunki środowiskowe**

#### **5.3.1 Temperatura pracy**

 $+5 °C ... +50 °C$ 

#### <span id="page-8-11"></span>**5.3.2 Temperatura przechowywania**

 $-10$  °C  $\ldots$  +70 °C

#### <span id="page-8-12"></span>**5.3.3 Wilgotność względna powietrza**

max 80 % (bez kondensacji)

#### <span id="page-8-13"></span>**5.3.4 Kompatybilność elektromagnetyczna**

- PN-EN 55022/A1:2008
- PN-EN 50130-4:2002

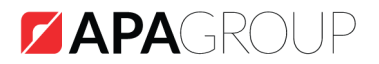

# <span id="page-9-0"></span>**5.4 Bezpieczeństwo użytkowania**

PN-EN 60950-1:2007

# <span id="page-9-1"></span>6 Produkty serii VBMS-2xx

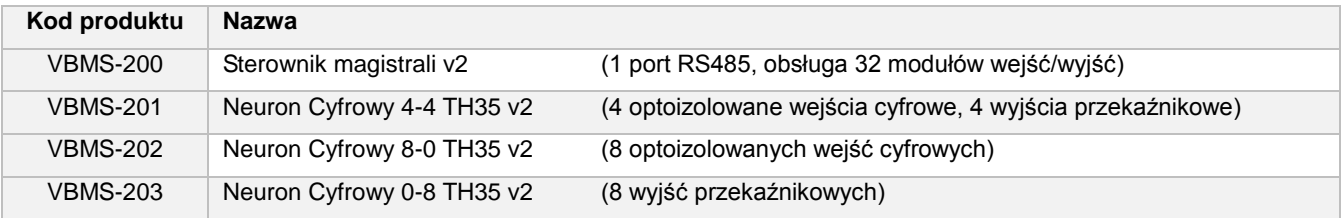

# <span id="page-9-2"></span>7 Historia wersji

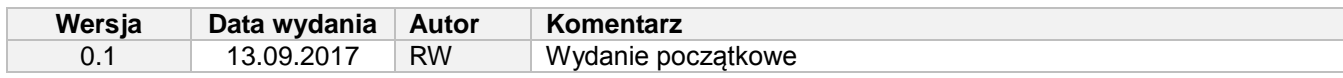